# **casino pixbet**

- 1. casino pixbet
- 2. casino pixbet :sportrecife
- 3. casino pixbet :bet365 com como funciona

### **casino pixbet**

Resumo:

**casino pixbet : Explore o arco-íris de oportunidades em caeng.com.br! Registre-se e ganhe um bônus exclusivo para começar a ganhar em grande estilo!**  contente:

### **Como depositar 1 real no Pixbet?**

Você pode encontrar, entre outros a sessão de pagamentos e entrada escola à opção do depósito ou confirmação da Pixbet. Confirme casino pixbet login insira ao valor um ser depositado & confirme

- Acesse o site do Pixbet e entre no seu cadastro.
- Clique em casino pixbet "Deposito" na parte superior da tela.
- Escolha a opção de Depósito Desejada.
- Insira o valor a ser depositado.
- Confirmar o depósito.
- Verifique se o depósito foi realizado com sucesso.

### **Dicas adicionais:**

- \* Certifique-se de que você tem uma conta bancária para fazer o papel.
- \* Verifique se o seu navegador tem suporte a JavaScript antes de iniciar um processo.

\* Se você tiver alguma dúvida ou problema durante o processo de Depósito, entre em casino pixbet contato com suporte do Pixbet.

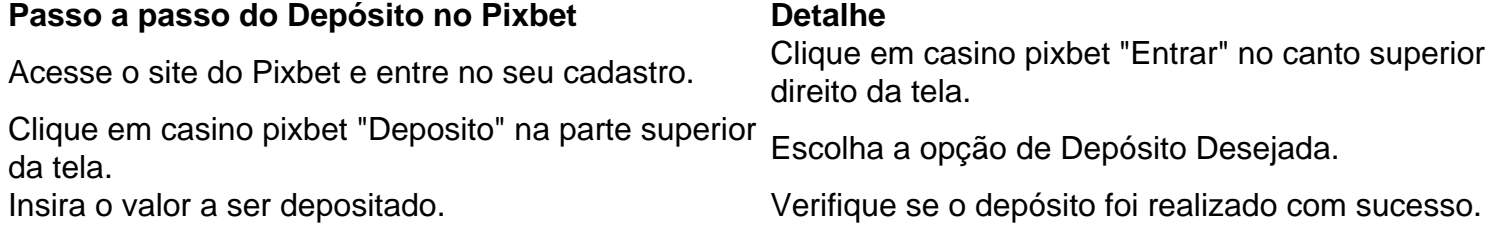

#### **Benefícios do Depósito no Pixbet**

\* Ao depositar 1 real no Pixbet, você terá acesso a todas as funcionalidades do site inclui apostas esportivas jogos de casino.

\* O depósito é seguro e confiável, pois o Pixbet utiliza tecnologia para garantir a segurança dos dados do seu uso.

\* Com o papel, você pode participar de promoções e ganhar prênmios em casino pixbet dinheiro. Passo a passo do Depósito no Pixbet

Acesse o site do Pixbet e entre no seu cadastro. Clique em casino pixbet "Deposito" na parte superior da tela. Escolha a opção de Depósito Desejada. Insira o valor a ser depositado. Confirmar o depósito. Verifique se o depósito foi realizado com sucesso.

#### **Encerrado**

1 real no Pixbet é uma ação simples e segura que pode ser feita em casino pixbet poucos passe. Ao seguir os passos acima, você está pronto para depositar um verdadeiro nenhum piximbet descutar como as funcionalidades do site fazem

#### [galera bet entrar](https://www.dimen.com.br/galera-bet-entrar-2024-07-27-id-27864.html)

### **Como fazer o download do aplicativo Pixbet no seu iPhone**

Você está procurando por uma maneira de fazer o download do aplicativo Pixbet no seu iPhone? Você chegou ao lugar certo! Neste artigo, você vai aprender, passo a passo, como baixar e instalar o aplicativo PiXbet no meu dispositivo iOS.

- 1. Abra o**App Store**em seu iPhone.
- 2. No canto superior esquerdo, clique no ícone de**lupa**para fazer uma pesquisa.
- 3. Digite**"Pixbet"**no campo de pesquisa e clique em**"Pesquisar".**
- Encontre o aplicativo**"Pixbet Apostas Esportivas e Casa de apostas online"**e clique no 4. botão**"Obter"**para começar o download e a instalação do aplicativo Pixbet em casino pixbet seu iPhone.
- 5. Aguarde o fim do download e, em casino pixbet seguida, toque no botão"**Abrir**"para abrir o aplicativo Pixbet no seu iPhone.

Parabéns! Agora você tem o aplicativo Pixbet instalado e pronto para ser usado em casino pixbet seu iPhone. Dessa forma, você poderá realizar apostas esportivas e aproveitar ainda mais a casino pixbet experiência de jogo em casino pixbet qualquer lugar e em casino pixbet todo momento!

Observação: lembre-se de que antes de fazer quaisquer apostas, é importante familiarizar-se com as regras e as políticas do aplicativo. Além disso, verifique se o jogo é legal em casino pixbet seu país de residência.

Espero que este artigo tenha ajudado. Se você tiver alguma dúvida ou preocupação, não hesite em casino pixbet entrar em casino pixbet contato conosco.

Divirta-se e aproveite a melhor experiência de apostas esportivas em casino pixbet seu iPhone com o aplicativo Pixbet!

(:605, incluyendo blanco spaces)

### **Cómo descargar la aplicación Pixbet en su iPhone**

¿Está buscando una manera de descargar la aplicación Pixbet en su iPhone? ¡Ha llegado al lugar correcto! En este artículo, aprenderá, paso a paso, cómo descargar e instalar la aplicacion Pixbe en su dispositivo iOS.

- 1. Abra la**"App Store"**en su iPhone.
- 2. En la esquina superior izquierda, haga clic en el icono de**"lupa"**para buscar.
- 3. Escribe**"Pixbet"**en el campo de búsqueda y haga clic en**"Buscar".**
- Encuentre la aplicación**"Pixbet Apuestas Deportivas y Casa de apuesta a online"**y haga 4. clic en el botón**"Obtener"**para comenzar la descarga e instalación de la aplicación Pixbet en su iPhone.
- Espere a que finalice la descarga y, a continuación, haga clic en el botón**"Abrir"**para abrir la 5. aplicación Pixbet en su iPhone.

¡Enhorabuena! Ahora tiene la aplicación Pixbet instalada y lista para ser usada en su iPhone. De este modo, podrá realizar apuestas deportivas y disfrutar aún más de su experiencia de juego en cualquier lugar y en todo momento.

Nota: recuerde que antes de realizar cualquier apuesta, es importante familiarizarse con las reglas y las políticas de la aplicación. Además, compruebe si el juego es legal en su país de residencia.

Espero que este artículo le haya ayudado. Si tiene alguna duda o preocupación, no dude en ponerse en contacto con nosotros.

¡Disfrute y aproveche la mejor experiencia de apuestas deportivas en su iPhone con la aplicación Pixbet!

(Palabra original: 617, contain blank spaces)

### **casino pixbet :sportrecife**

O Flamengo é o clube mais popular do Brasil, com mais de 40,2 milhões de adeptos a r de 2024. CR Flamingo – Wikipédia, a enciclopédia livre : wiki CR\_Flamengolo Rio de neiro, Estado do Rio, Brasil Clube de Regatas do Flamenos / Localização

Você está procurando uma maneira de criar um aposta personalizada na Pixbet? Não procure mais! Neste artigo, vamos guiá-lo através do processo da criação dumaposta personalizado no site PIXBET.

Passo 1: Entenda os fundamentos da Pixbet.

Antes de mergulharmos na criação uma aposta personalizada, é essencial entender o básico da Pixbet. A pixatebambt oferece um amplo leque das opções para apostas: futebol americano e basquetebol; tênis entre outros mercados que oferecem diversos tipos como vencedor do jogo ou handicap (jogos com resultados diferentes), além dos demais mais/menos altos! Passo 2: Escolha o seu mercado de apostas.

O próximo passo na criação de uma aposta personalizada no Pixbet é escolher o seu mercado. Como mencionado anteriormente, a piximbet oferece vários mercados e você precisa selecionar aquele que melhor se adapte às suas necessidades em apostas: por exemplo; Se estiver jogando um jogo do futebol pode optar entre os outros países como vencedor da partida ou handicap (mais/menos).

## **casino pixbet :bet365 com como funciona**

Leinster não ganha a Copa dos Campeões desde 2024, que é o tipo de fato para enviar os da idade certa correndo aos livros recordes, ver se pode realmente ser verdade. Acontece-se assim mesmo!

Sem dúvida, esta verdade estranha será brandida casino pixbet seu vestiário no Croke Park sábado (sábado), quando a última inclinação de Leinster para o título continuará com casino pixbet semifinal contra Northampton. A única outra vez que ele jogou na área sagrada da Irlanda foi por suas meias-finais frente ao MunSTER Em 2009, uma vitória pode ser dita ter lançado seus dinastia...

A anfitriã Harlequins na outra semifinal, Toulouse no domingo ganhou cinco títulos para os quatro

de Leinster. Mas um deles foi casino pixbet 1996, a primeira edição quando com o melhor desejo do mundo ainda não encontrou seu mojo e seus outros jogos foram espalhados mais finamente ao longo da história; nas últimas 15 temporadaes ele tem sido uma força dominante que aparece nos sete finais vencendo-os primeiro 4.

Mas são as três finais perdidas desde o triunfo de 2024 que mais jogam na mente dos envolvidos, particularmente a do ano passado quando Leinster marcou 3 tentativas para agitar uma vantagem 17-0 nos primeiros 12 minutos casino pixbet frente aos seus fãs adoradores.

"Isso definitivamente doeu um pouco mais", diz Andrew Porter, cabeça solta de Leinster. "Estar casino pixbet casa na frente dos seus fãs é uma ótima partida mas não ser capaz para capitalizar sobre isso: La Rochelle são ótimas equipes e elas picaram por algum tempo depois."

Na final de 2024, Porter saiu do banco como um jovem conhecido por ser capaz quase três vezes seu peso corporal considerável. Desde então, ele se estabeleceu com uma das melhores peças e dificilmente é estranho a prataria ou Leinster que ganhou quatro títulos nacionais desde aquela época -ou Irlanda (com quem foi campeão casino pixbet 3 campeonatos Six nations). Andrew Porter corre na defesa do Leicester durante a vitória da Leinster Champions Cup casino pixbet abril.

{img}: Ramsey Cardy/Sportsfile /Getty {img} Imagens

Mas aqueles no esporte de elite são mordidos por quem se afasta, essas finais da Copa dos Campeões e as quarta-finais do Mundial. "O hype é o que tornou aquelas derrotaes um pouco mais difíceis para tomar porque você tem tantas pessoas torcendo casino pixbet cima lo tantos viajando a apoiála!

"Parece que estamos num ciclo de nos aproximarmos tanto, mas tão longe nestes últimos anos. Estamos a usar essas perdas para aumentar o nosso arsenal - como é possível aproveitar essa dor e usá-la casino pixbet um bom desempenho?"

A inspiração não será difícil de encontrar no Croke Park, onde mais do que 80.000 são esperados para encher o estádio Porter estava naquela semifinal casino pixbet 2009 com seu pai "Eu teria sido cerca 13 anos e era uma atmosfera muito boa".

"Estou realmente ansioso para sábado. É difícil colocar casino pixbet palavras o significado de jogar num estádio como este, mergulhado na cultura e com um passado tão decorado." Hurling é nosso esporte nacional; então você está jogando no Estádio Nacional que significa tanto a esse país quanto definitivamente à nós enquanto equipe".

skip promoção newsletter passado

As últimas notícias e análises da união de rugby, além das ações revisadas na semana. Aviso de Privacidade:

As newsletters podem conter informações sobre instituições de caridade, anúncios on-line e conteúdo financiado por terceiros. Para mais informação consulte a nossa Política De Privacidade Utilizamos o Google reCaptcha para proteger nosso site; se aplica também à política do serviço ao cliente da empresa:

após a promoção da newsletter;

Se é surpreendente que Leinster não tenha vencido a Copa dos Campeões desde 2024, vale lembrar, também le-desenhada de 40 anos atrás o conceito do jogo da equipe na frente 80.000 casino pixbet qualquer lugar e muito menos no Croke Park teria parecido absurdo: O rugby irlandês tem sido uma história bem sucedida para os profissionais; Porter ainda nem sequer teve idade suficiente pra se recordar até onde chegou mas casino pixbet afinidade com seu passado mais recente está profunda!

Porter gosta de uma piada no campo do treinamento da Leinster.

{img}: Morgan Treacy/Shutterstock

"Vi uma {img} minha há não muito tempo atrás como mascote da equipe Leinster", diz ele. "Leo Cullen era capitão na época, então fui eu segurando a mão de Leo saindo para o jogo e agora é meu treinador".

"Suponho que seja uma jornada casino pixbet qual a Leinster tenha estado. Temos quatro Copas Heineken agora, então o Lester definitivamente veio de salto e limite desde quando comecei apoiando-os." A única coisa ainda resta fazer depois dos cinco anos sem vencer na Champions

Author: caeng.com.br Subject: casino pixbet Keywords: casino pixbet Update: 2024/7/27 4:19:52